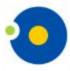

NICOLAUS COPERNICUS UNIVERSITY IN TORUŃ

Faculty of Earth Sciences and Spatial Management

## POLAR CLIMATE AND ENVIRONMENTAL CHANGE IN THE LAST MILLENNIUM

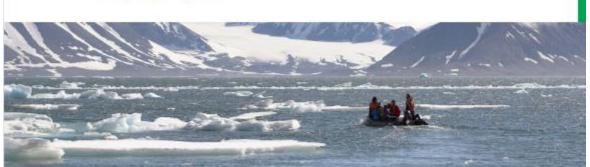

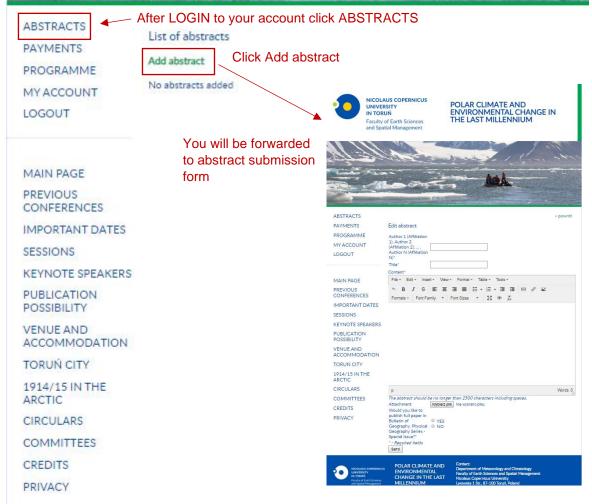

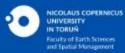

POLAR CLIMATE AND ENVIRONMENTAL CHANGE IN THE LAST MILLENNIUM

## Contact:

Department of Meteorology and Climatology Faculty of Earth Sciences and Spatial Management Nicolaus Copernicus University Lwowska 1 Str., 87-100 Toruń, Poland e-mail: polarclimate2020@umk.pl